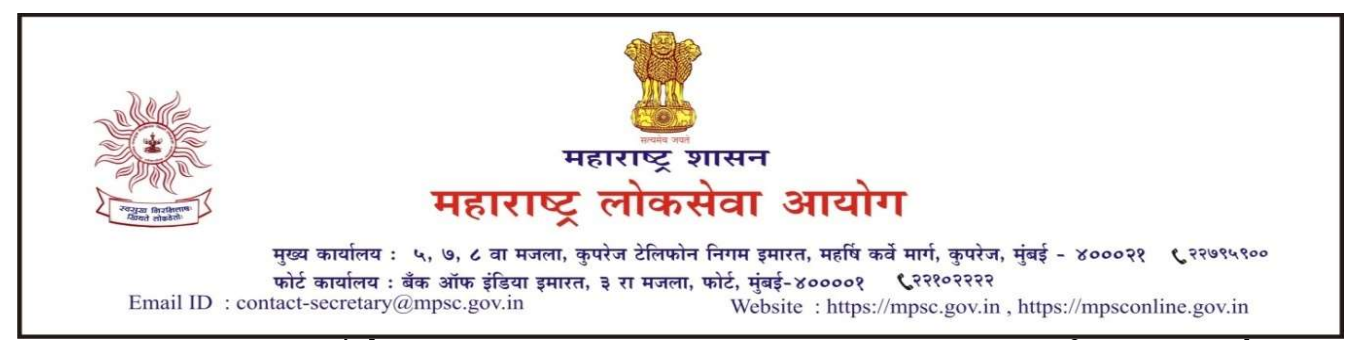

क्रमांक : १४४२(२)(२)/२०१९/तेवीस

दिनांक : ०८ मार्च, २०२२.

<u>-</u>: प्रसिध्दीपत्रक :-

## विषय : महाराष्ट्र दुय्यम सेवा अराजपत्रित गट-ब मुख्य परीक्षा-२०१९ पोलीस उपनिरीक्षक संवर्गाची सर्वसाधारण गुणवत्ता यादी व भरती प्रक्रियेतून बाहेर पडण्याच्या (Opting Out) सुविधेबाबत. संदर्भ : जाहिरात क्रमांक ०१/२०१९ व अधिसूचना क्र.०८/२०१९

महाराष्ट्र द्य्यम सेवा अराजपत्रित, गट-ब मुख्य परीक्षा -२०१९ (पोलीस उपनिरीक्षक) या परीक्षेची सर्वसाधारण गुणवत्ता यादी आयोगाच्या संकेतस्थळावर प्रसिद्ध करण्यात आली आहे.

२. सदर सर्वसाधारण गुणवत्ता यादी निव्वळ तात्पुरत्या स्वरुपाची असुन उमेदवारांच्या अर्जामधील विविध दाव्यांच्या अनुषंगाने अंतिम निकालापूर्वी प्रमाणपत्र/कागदपत्रे यांची पडताळणी करताना काही उमेदवारांच्या दाव्यांमध्ये बदल होऊ शकतो.

३. प्रस्तुत सर्वसाधारण गुणवत्ता यादी मा. न्यायालयात / मा. न्यायाधिकरणामध्ये दाखल विविध न्यायिक प्रकरणांमधील न्यायनिर्णयाच्या अधीन राहन जाहीर करण्यात येत आहे.

४. प्रस्तुत परीक्षेच्या भरती प्रक्रियेतून बाहेर पडण्याचा (Opting Out) विकल्प सादर करण्याकरीता आयोगाच्या https://mpsc.gov.in या संकेतस्थळावरील 'ONLINE FACILITIES' या मेनूमध्ये 'Post Preference/Opting Out' दुवा (वेबलिंक) उपलब्ध करुन देण्यात येत आहे. सदर वेबलिंक दिनांक ९ मार्च, २०२२ रोजी १५.०० वाजेपासून दिनांक १६ मार्च, २०२२ रोजी २३.५९ वाजेपर्यंत सुरु राहील.

५. ऑनलाईन पध्दतीखेरीज अन्य कोणत्याही प्रकारे पाठविलेला भरतीप्रक्रियेतून बाहेर पडण्याचा पर्याय ग्राहय धरला जाणार नाही. तसेच याबाबत उमेदवारांची कोणतीही बाब / निवेदने / पत्रव्यवहार तद्नंतर विचारात घेतली जाणार नाहीत.

६. भरती प्रक्रियेतून बाहेर पडण्याच्या (Opting Out) विकल्पाआधारे अंतिम निकाल / शिफारशीसंदर्भात कार्यवाही करण्यात येईल. तसेच भरती प्रक्रियेतून बाहेर पडण्याचा विकल्प निवडणा-या उमेदवारांचा अंतिम निकाल प्रक्रियेत समावेश करण्यात येणार नाही.

७. भरती प्रक्रियेतून बाहेर पडण्याचा (Opting Out) विकल्प सादर करण्यास कोणत्याही प्रकारची तांत्रिक अडचण उद्भवल्यास आयोगाच्या १८००-१२३४-२७५ किंवा ७३०३८२१८२२ या टोलफ्री क्रमांकावर अथवा Support- $\omega$ online $\omega$ mpsc.gov.in या ई-मेल आयडीवर विहित कालावधीत संपर्क साधता येईल.

> उप सचिव (परीक्षोत्तर) (अ.प.) महाराष्ट्र लोकसेवा आयोग, मुंबई.

ठिकाण $-$  मुंबई.